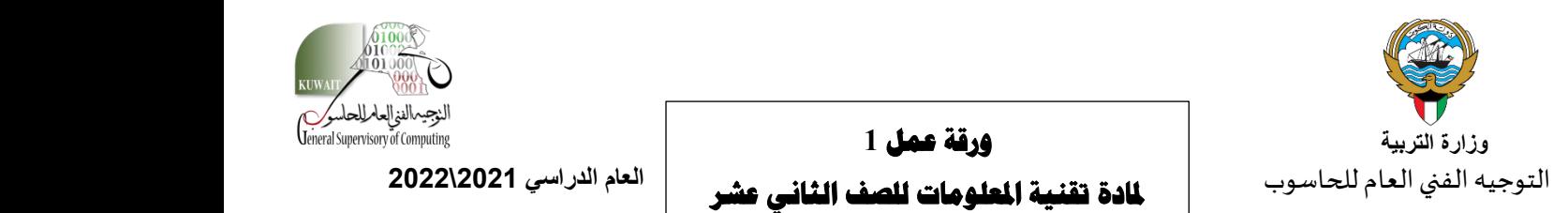

**ورقة عمل 1** 

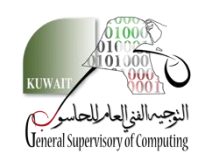

 **الفصل الدراسي ا ثاني** 

**اسم الطالب: ................................................ الصف: ................... رقم اجلهاز..................** 

**من خالل دراستك لربنامج Basic Visual MS نفذ ما يلي:** 

**1 اكتب التعليمة البرمجية الختبار قيمة االشتراك subs إذا كانت تساوي 100 تظهر رسالة "مرحبا" عند الضغط على زر "االشتراك". 2 اكتب التعليمة البرمجية التي تختبر قيمة المتغير grade تظهر عبارة تعزيزية "أحسنت" إذا حصل المتعلم على 2 درجة عند الضغط على زر "التقدير". 8 أحفظ جميع التعديالت التي تمت على المشروع واستدعي معلمتك بعد االنتهاء من ال مشروع.** 

**[رابط تحميل الملفات](https://drive.google.com/drive/folders/1o4TPFJXHIT4Dh9rRteqxrrjnbdMKCHmG?usp=sharing)**

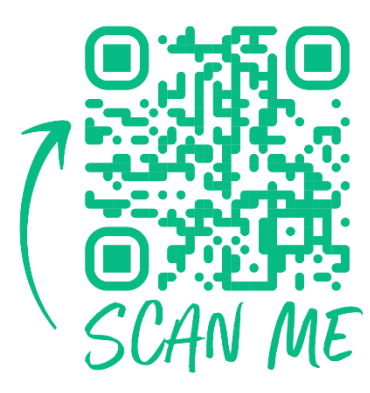